# **Foreman - Feature #322**

# **Ability to add custom fields and options**

06/10/2010 05:00 PM - Ashley Penney

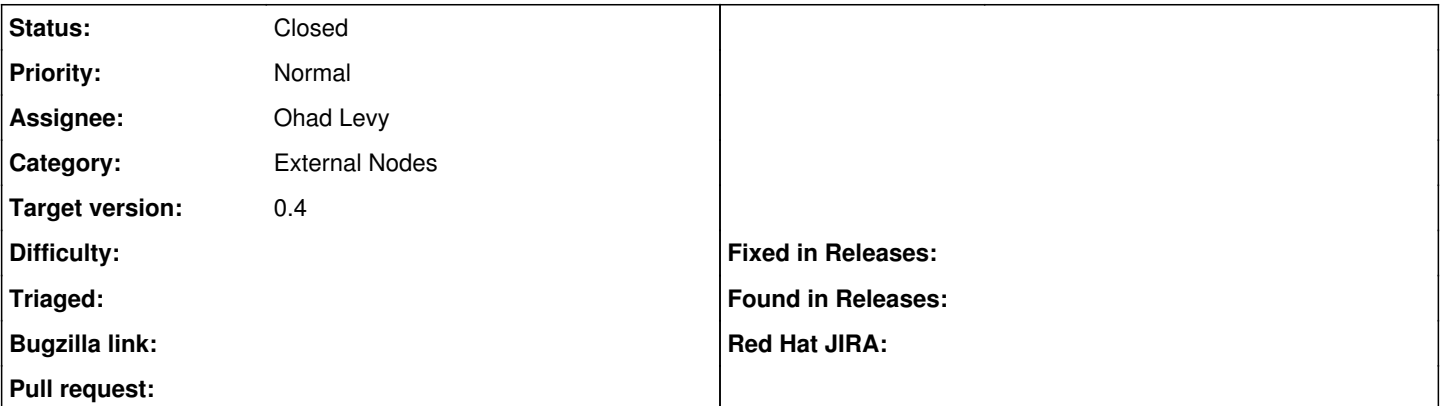

### **Description**

I would like the ability to predefine parameters in some fashion and then display them on the edit host page. I would like, if possible, to be able to define a default value and then choose between an entry box to change this or a drop-down with multiple pre-defined choices. I should also be able to say this is a mandatory parameter. Oh, and if we're really pushing it tying these parameters to included classes would be even better.

When adding a new host this would make it much easier to pass off the process to junior staff by making it impossible to miss a parameter or set it to the wrong value. If I include Idap then it would be nice for it to then require a value for \$ldap\_role for example.

## **Associated revisions**

### **Revision 9afa092e - 07/06/2011 10:07 AM - Ohad Levy**

fixes #322 Ability to add custom variables and multiple values resovled in a dynamic Hierarchally order

This commits introduces the ability to define variables per puppet class.

additionally, each class can have multiple values, depends on the host which is requesting that variable.

each variable, can have validations rules (such as regexp, pre definiend list etc).

Each value is then evalutated against a matcher role, if not found, the default value is returned.

as a follow up tickets, we would allow to edit values in the host form ( and host group, domain os etc)

an additional foreman setting was added, to define the default lookup order (which can be overwritten per variable).

## **History**

#### **#1 - 06/10/2010 05:27 PM - Ohad Levy**

*- Tracker changed from Bug to Feature*

# **#2 - 09/19/2010 03:51 PM - Ohad Levy**

@Paul - any ideas of how to implement this ticket?

## **#4 - 12/16/2010 11:52 AM - Ohad Levy**

thinking of this..

we would need to create some sort of metadata inside the module, foreman could read that file, and present dialogs accordingly...

an example for such file:

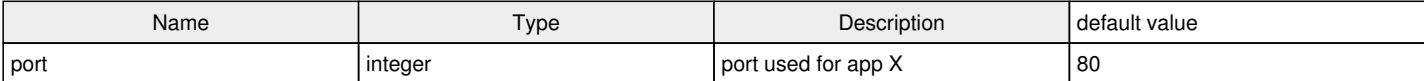

#### what do you think?

#### **#5 - 01/03/2011 04:20 PM - Marcello de Sousa**

That sounds great ! Any chance something like this could be implemented in the near future ?

As discussed with Ohad, it would be nice if this feature would allow us to define on a puppetmaster node something like:

puppeteer::modules { "myenv1-mymodule1": env => "myenv1", module => "mysql", version => "0.1", }

#### **#6 - 07/06/2011 10:12 AM - Ohad Levy**

- *Category set to External Nodes*
- *Assignee set to Ohad Levy*
- *Target version set to 0.4*

## **#7 - 07/06/2011 10:16 AM - Ohad Levy**

- *Status changed from New to Closed*
- *% Done changed from 0 to 100*

Applied in changeset [9afa092efc9434bb5f3662ee519da994058efcbb.](https://projects.theforeman.org/projects/foreman/repository/foreman/revisions/9afa092efc9434bb5f3662ee519da994058efcbb)

### **#8 - 07/06/2011 10:16 AM - Ohad Levy**

*- Subject changed from Ability to add custom fields and options when editing a host. to Ability to add custom fields and options*